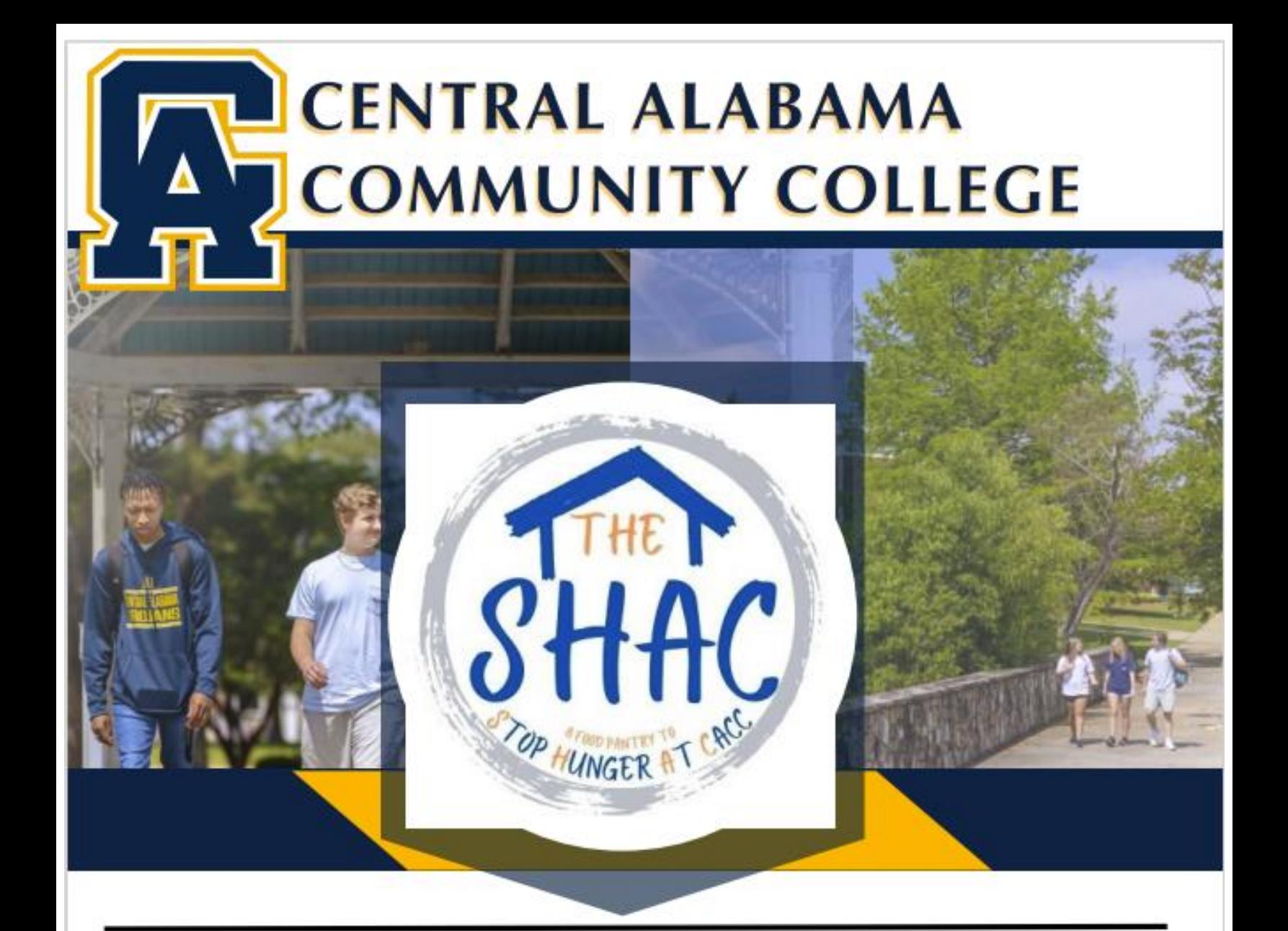

The SHAC is Central Alabama Community College's new food pantry program. Each campus will offer students assistance.

The SHAC is open to all students, staff, and faculty. To utilize the assistance offered, simply show a CACC ID and complete a short form. Services rendered are kept confidential.

Each CACC campus pantry will be open during normal college hours: Monday-Thursday 7:30 am until 5:00 pm Friday 7:30 am until 11:30 am

## Pantry locations & Contacts:

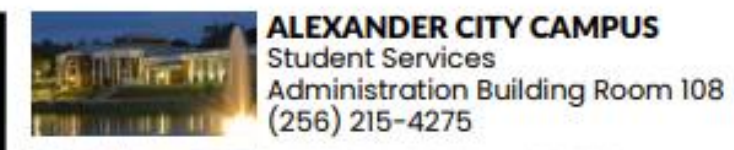

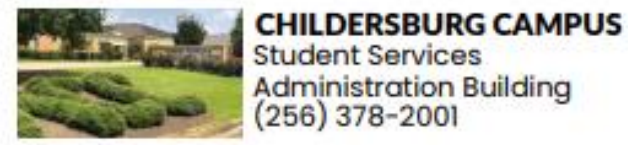

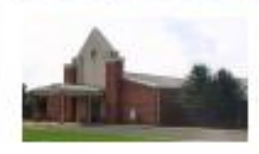

**PRATTVILLE CAMPUS Student Services**  $(334) 595 - 6647$ 

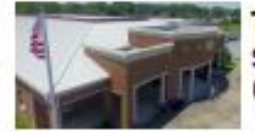

**TALLADEGA CAMPUS Student Services**  $(256)$  378-2003

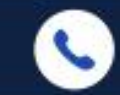

(256) 215-4275

deanofstudents@cacc.edu

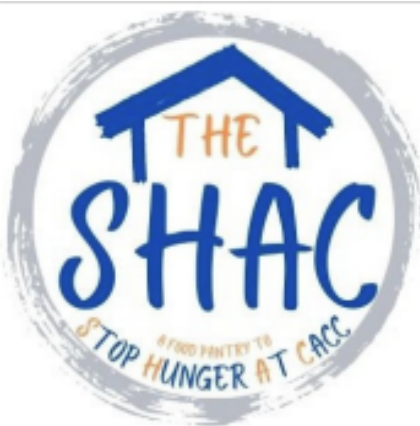

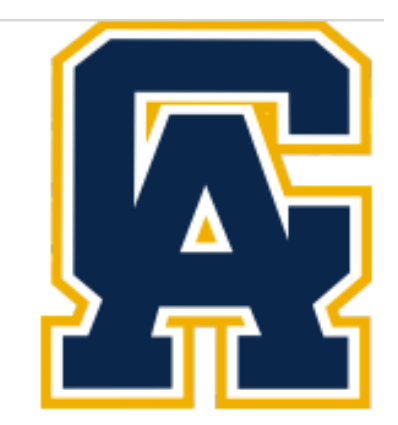

LET'S GRAB A BOX FROM ADULT ED...

## **Receive Assistance** in 3 easy steps:

Scan the QR Code to sign in using CACC Email username/password to complete the Interest Form. If you are a first time user - you will need to complete the background form. If you are a repeat customer-you will just sign the form.

The Dean of Students office will reach out to you by email to confirm that the date selected is acceptable and schedule a time for you to come pick up your box.

When picking up the box: you will present your CACC ID and sign a form that is confidential acknowledging that you received the number of boxes requested.

Click this link to complete the form. DEANOFSTUDENTS@CACC.EDU | 256-215-4275